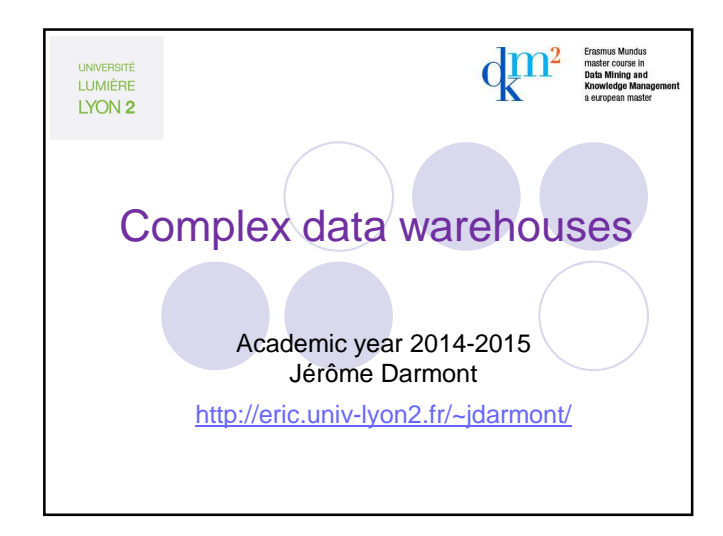

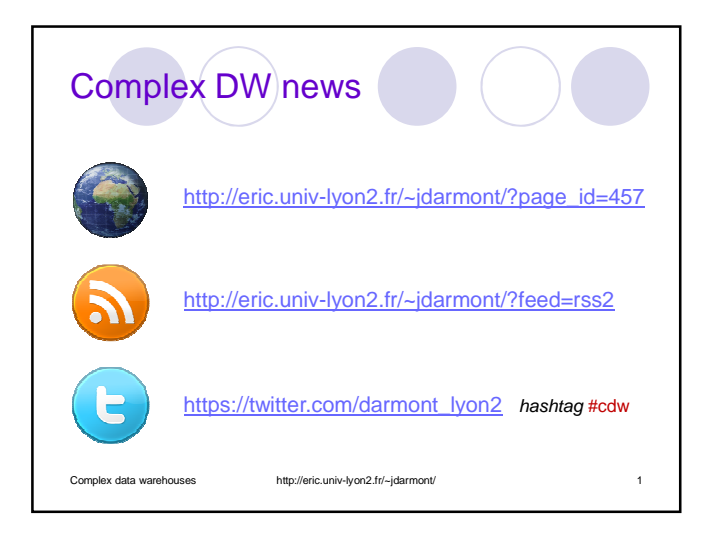

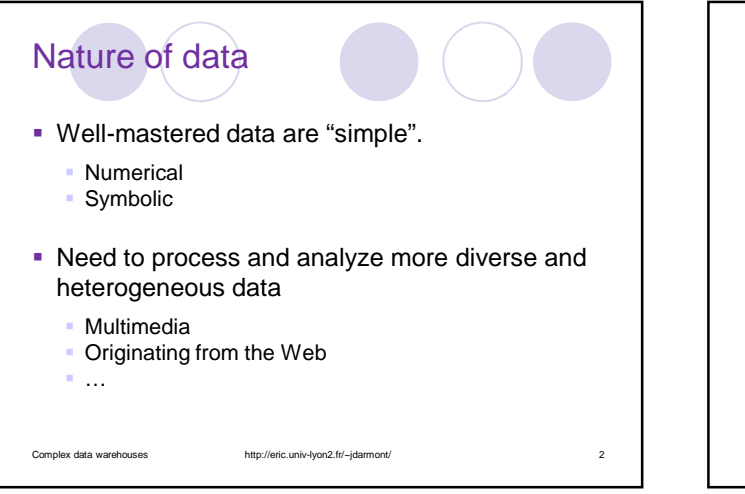

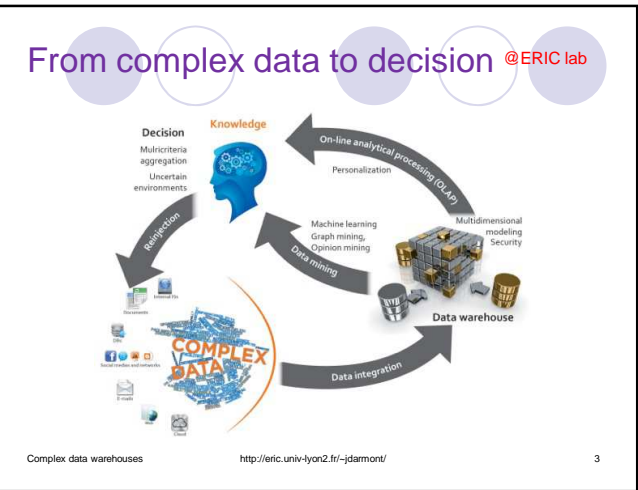

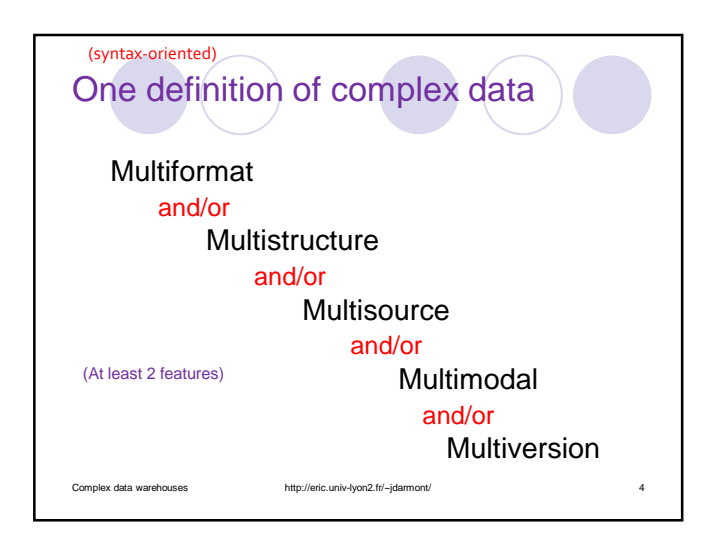

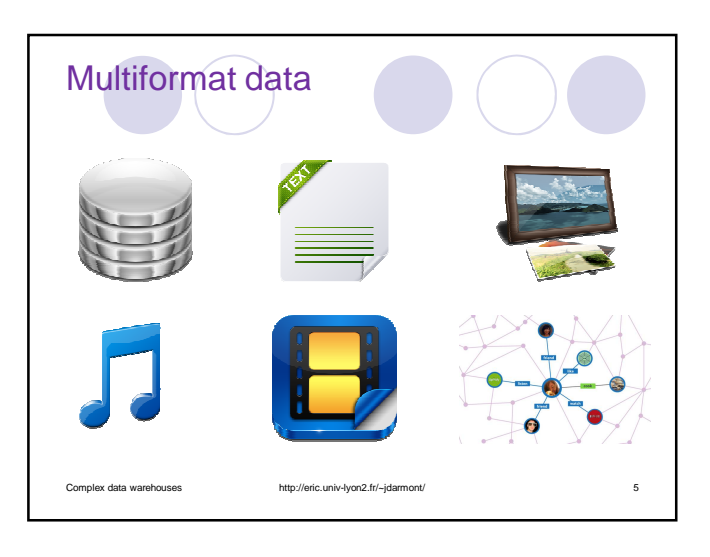

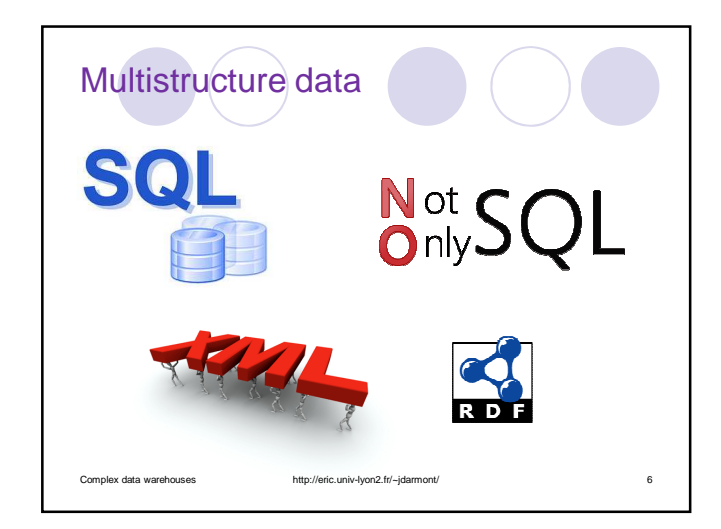

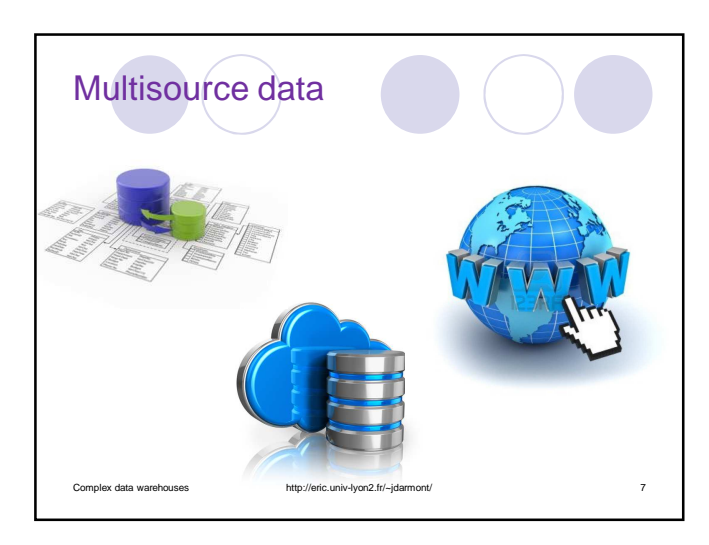

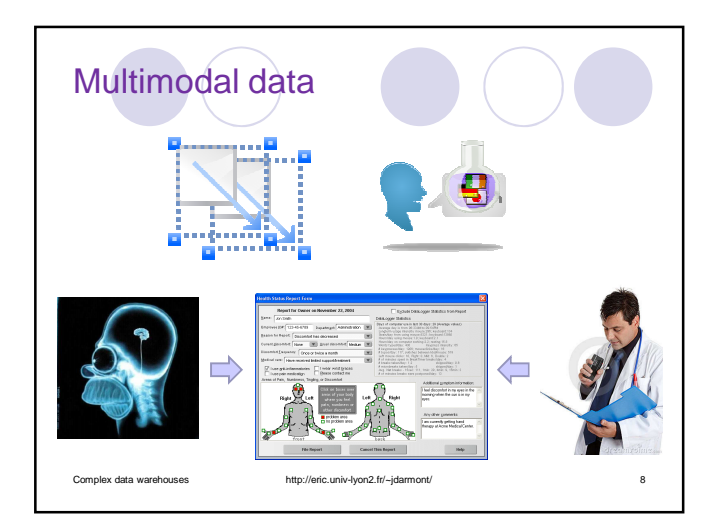

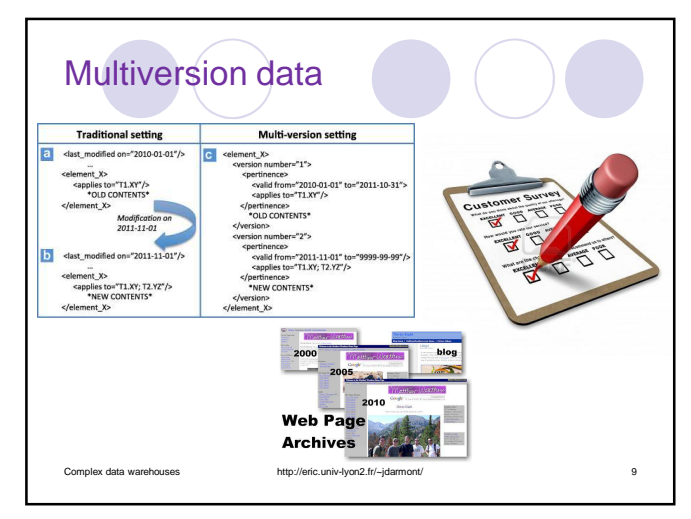

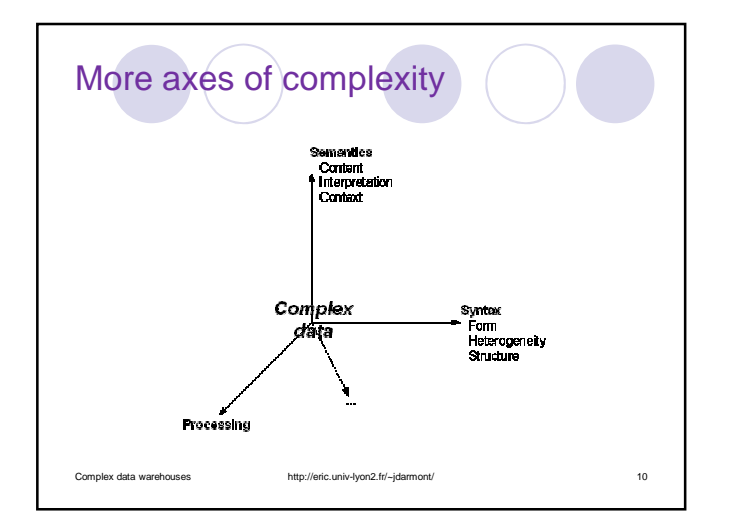

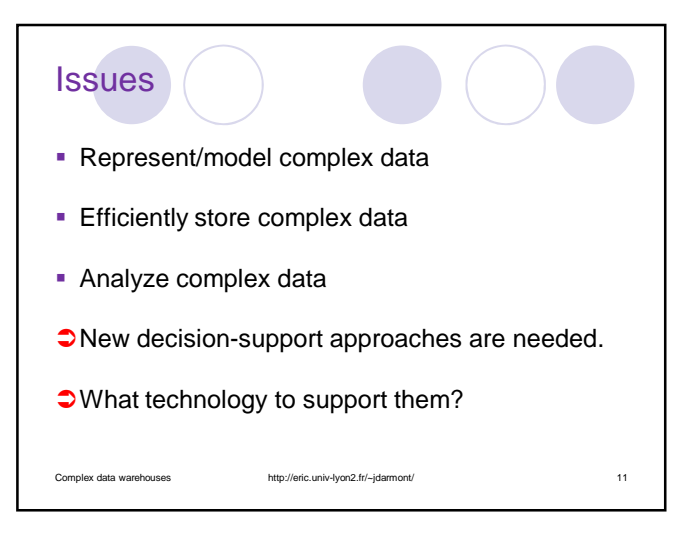

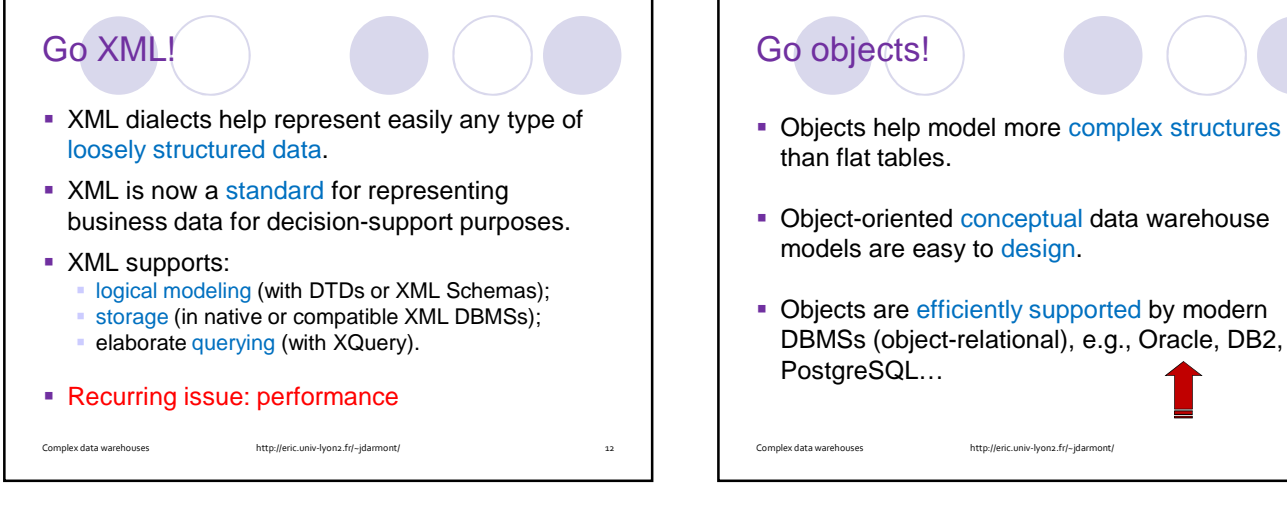

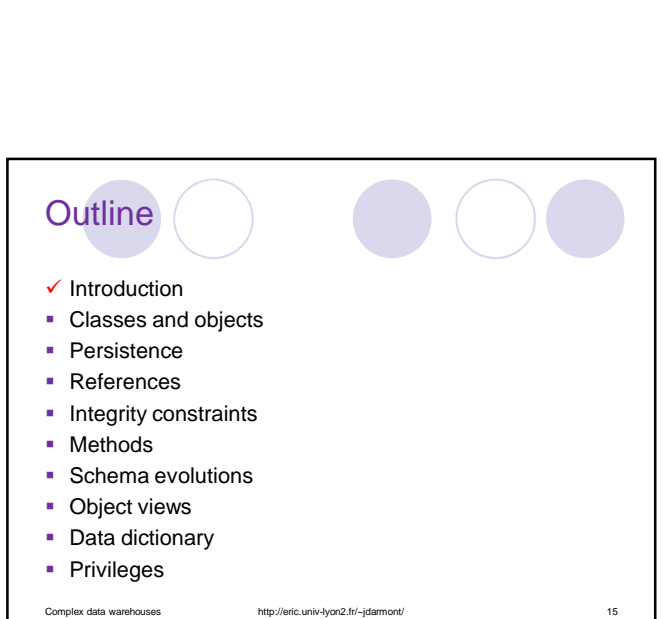

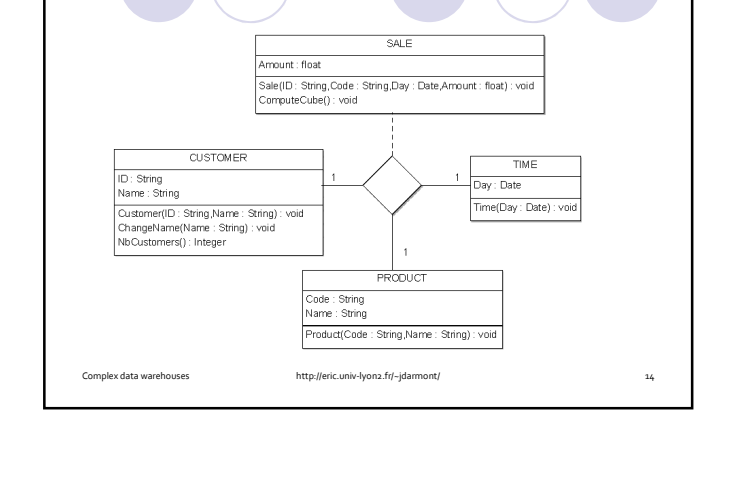

Sample datamart

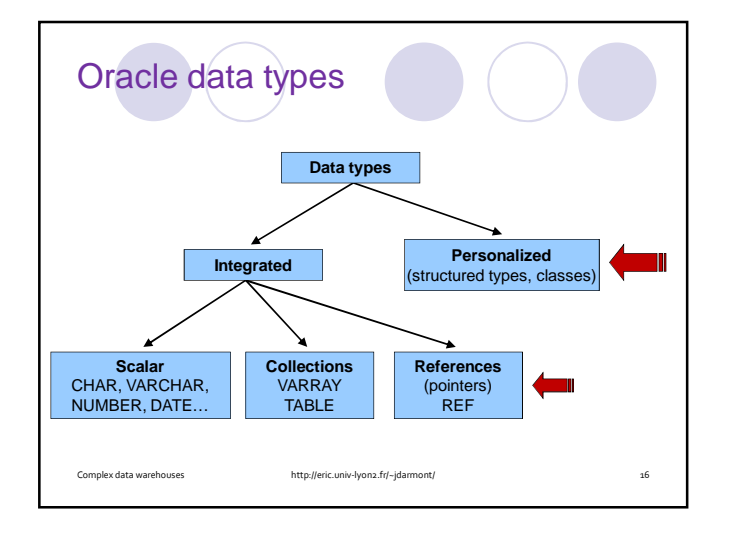

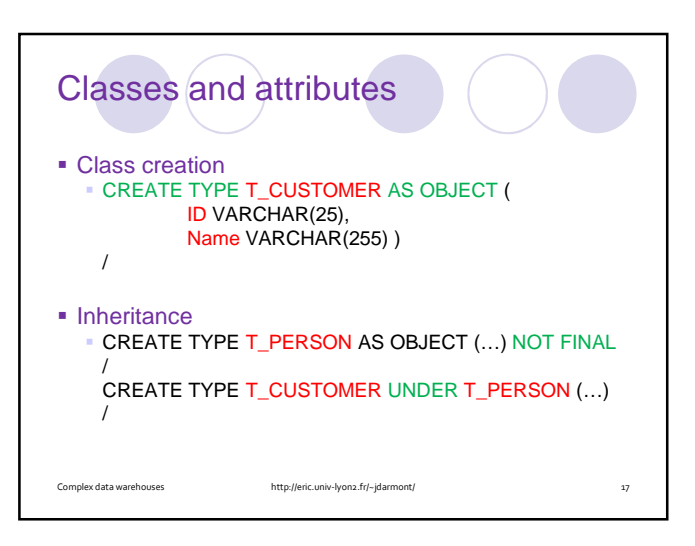

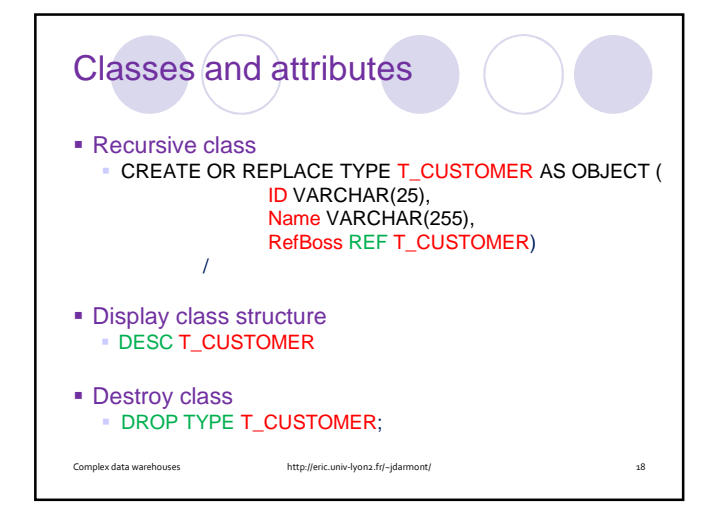

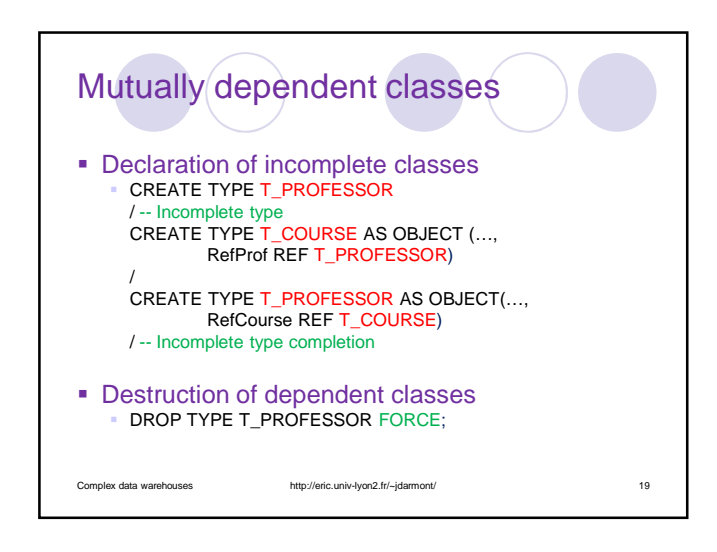

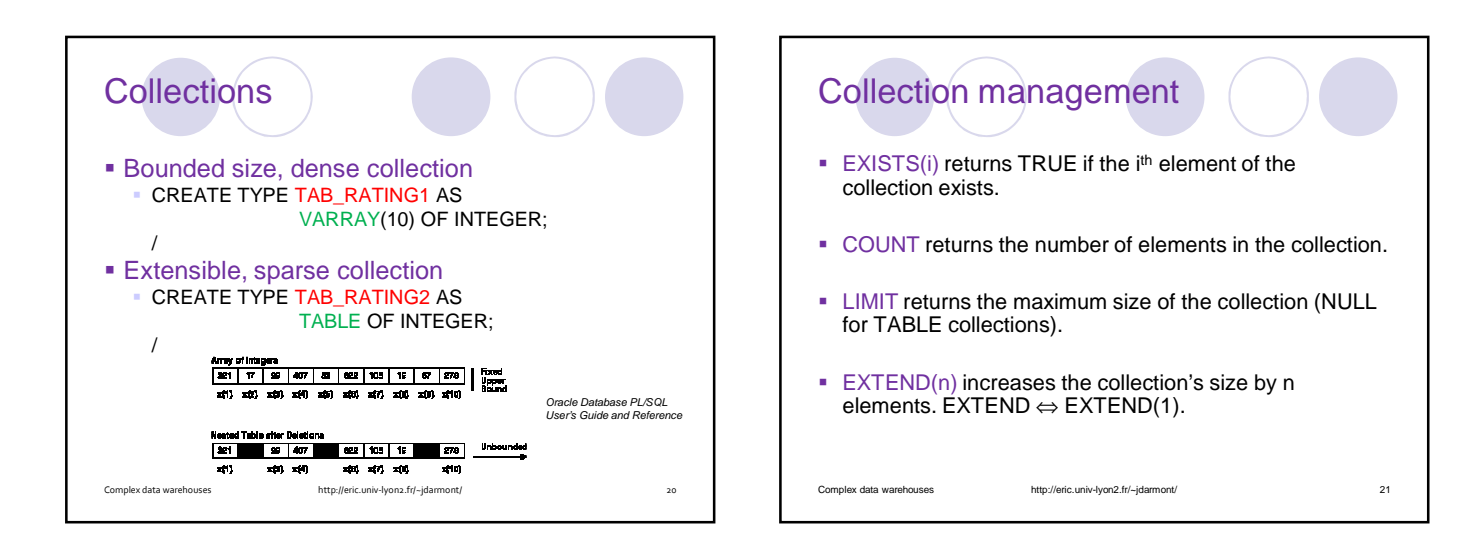

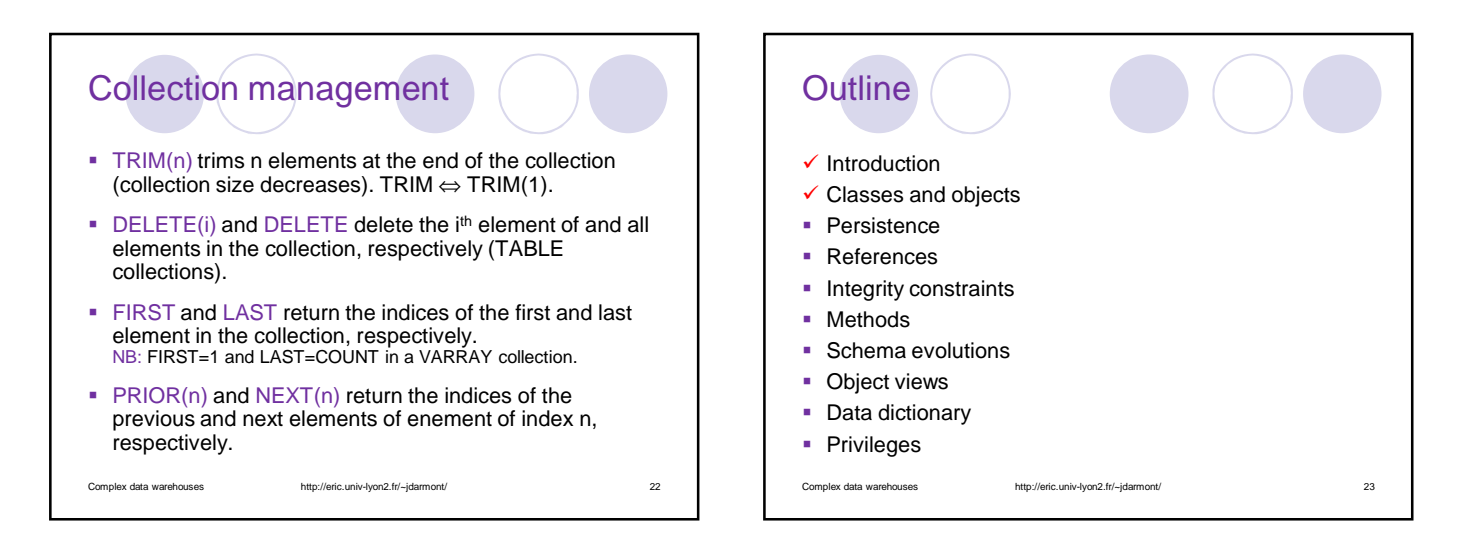

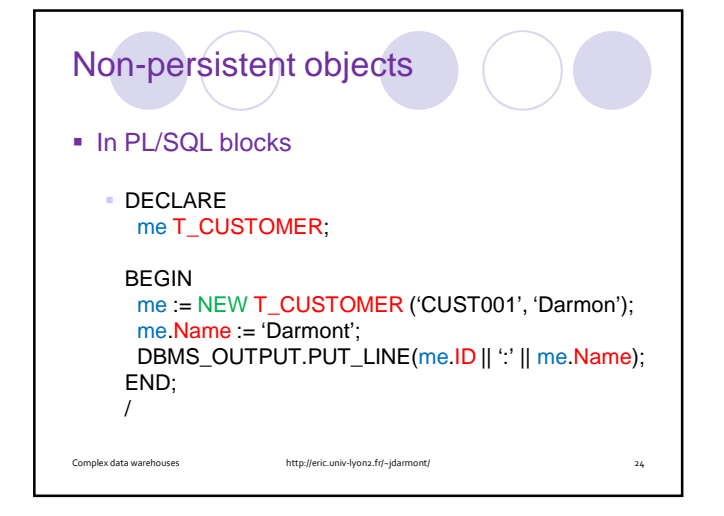

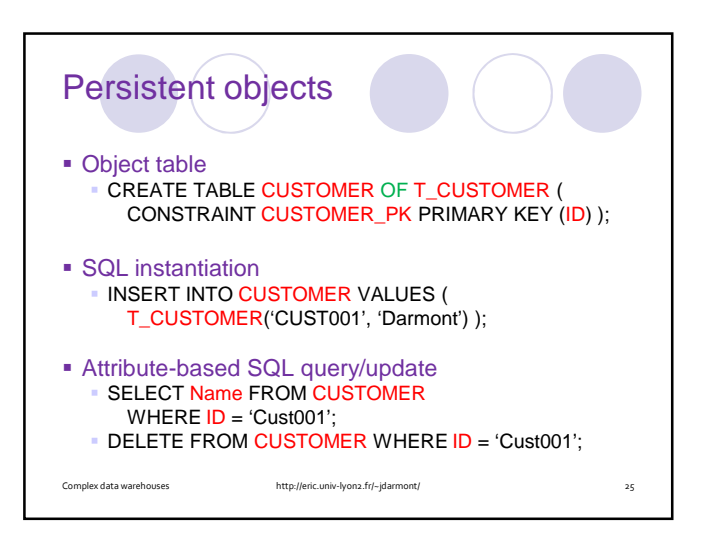

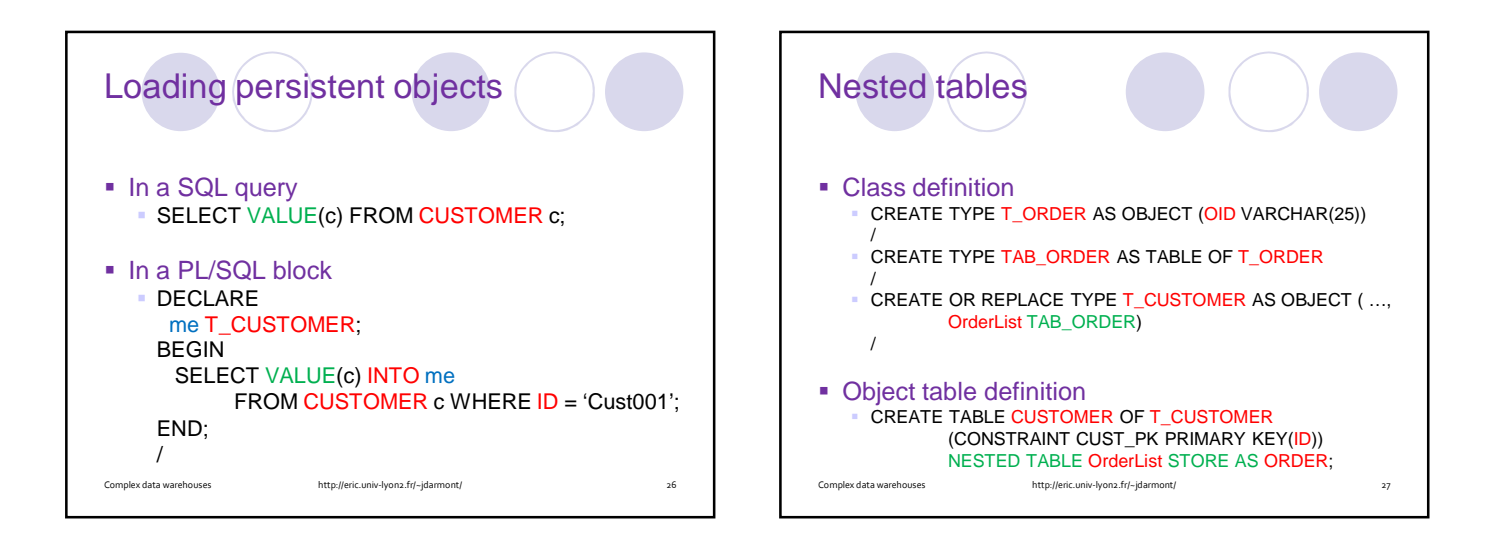

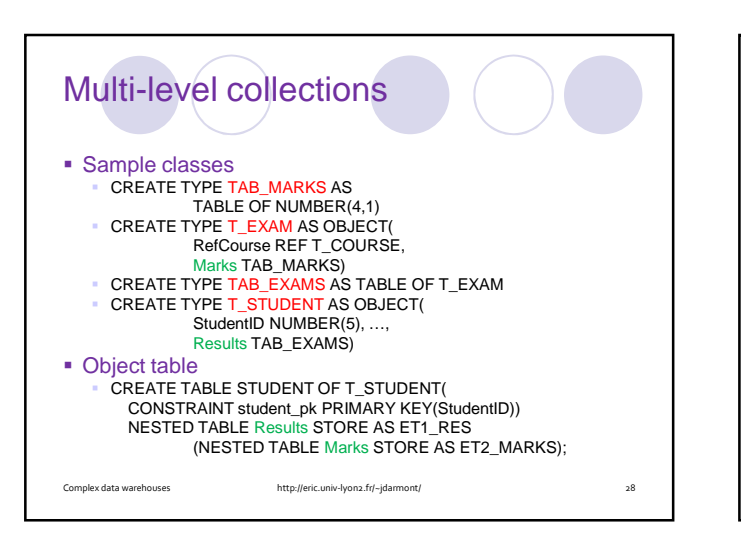

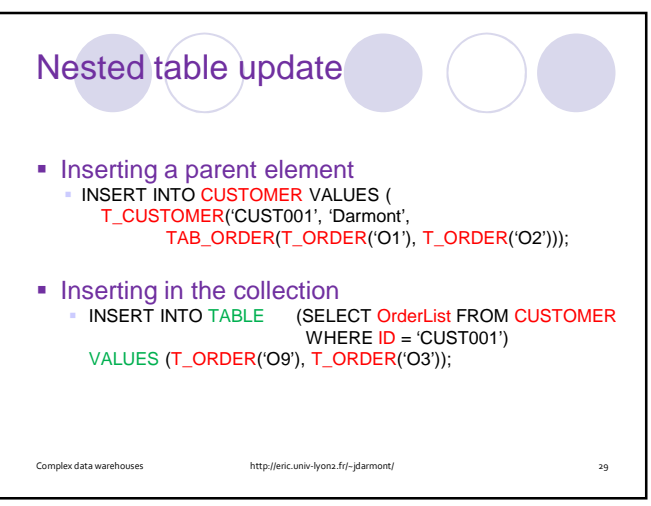

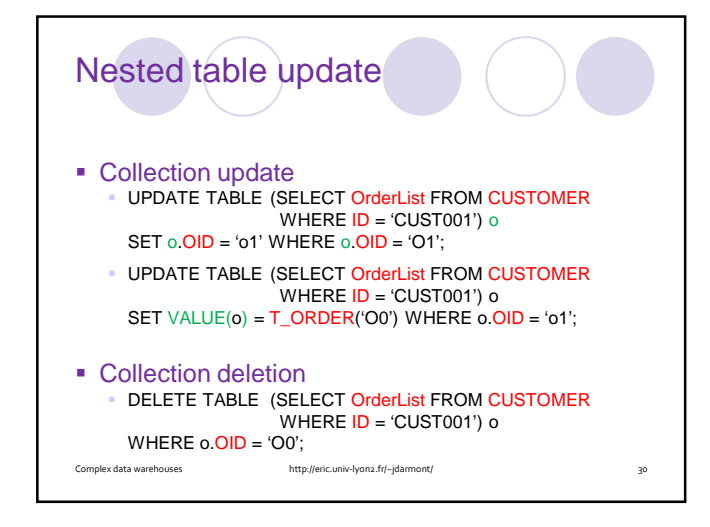

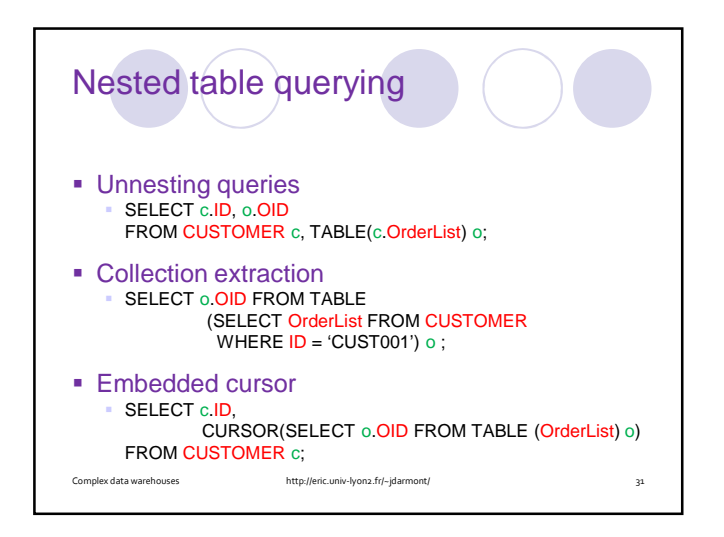

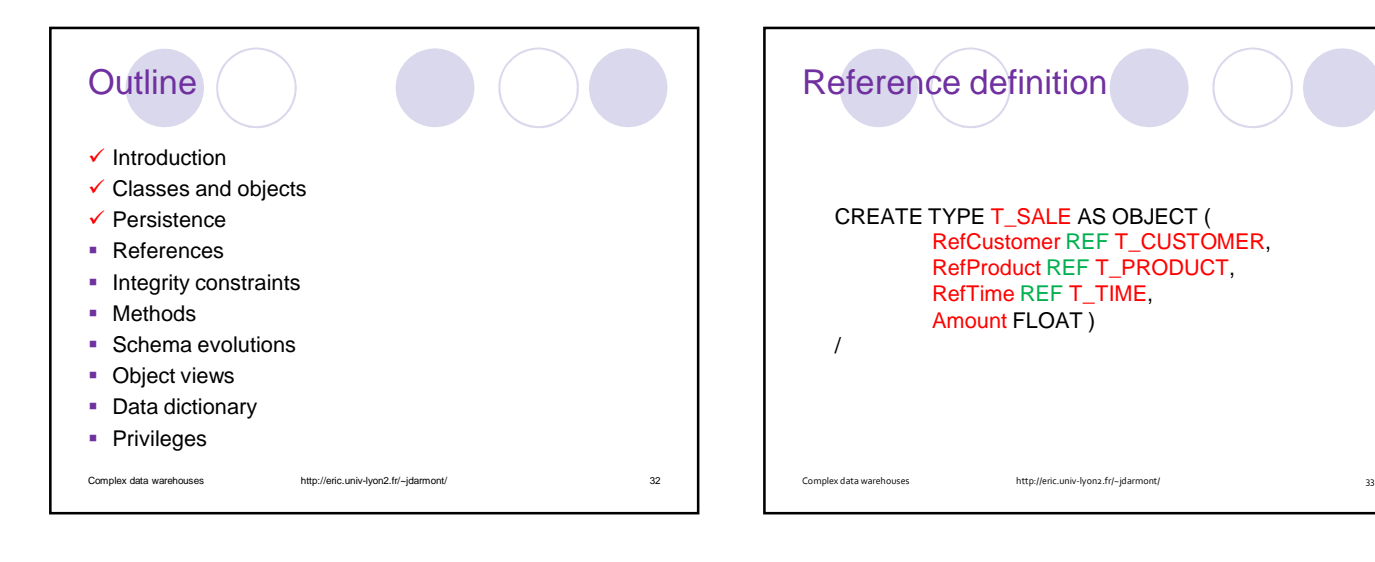

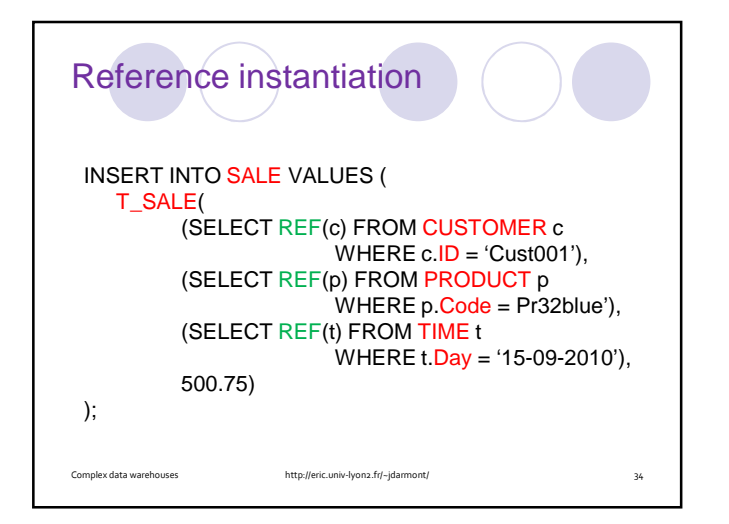

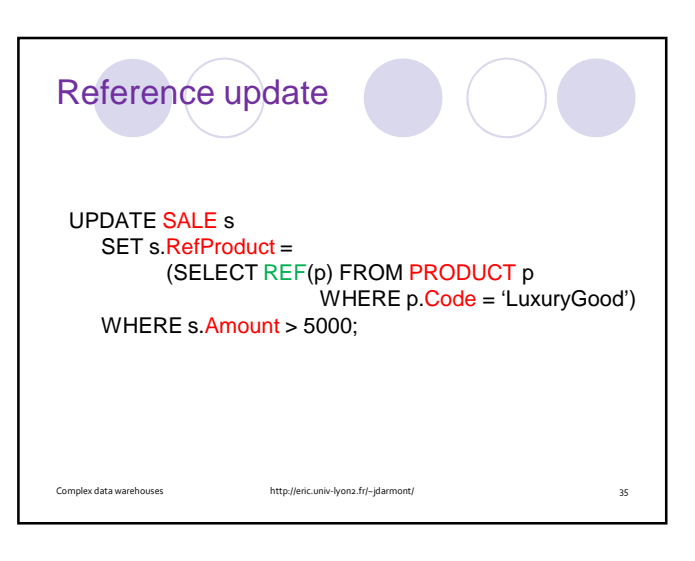

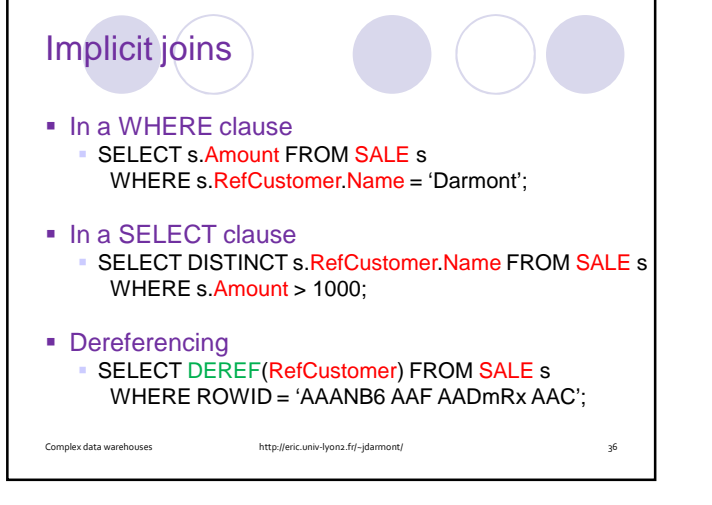

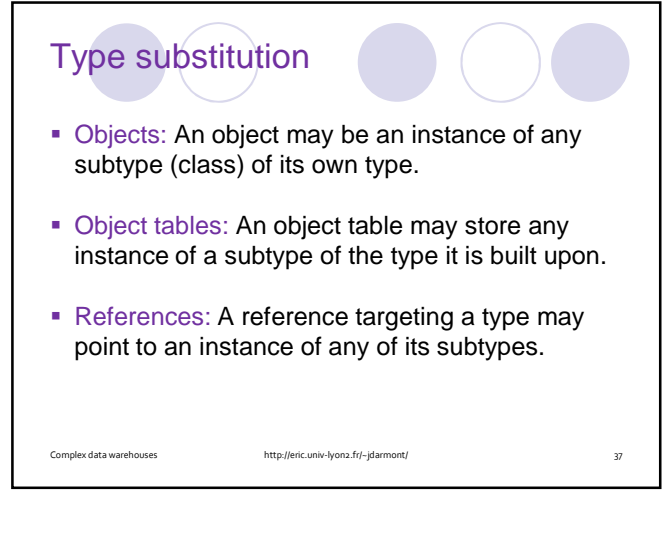

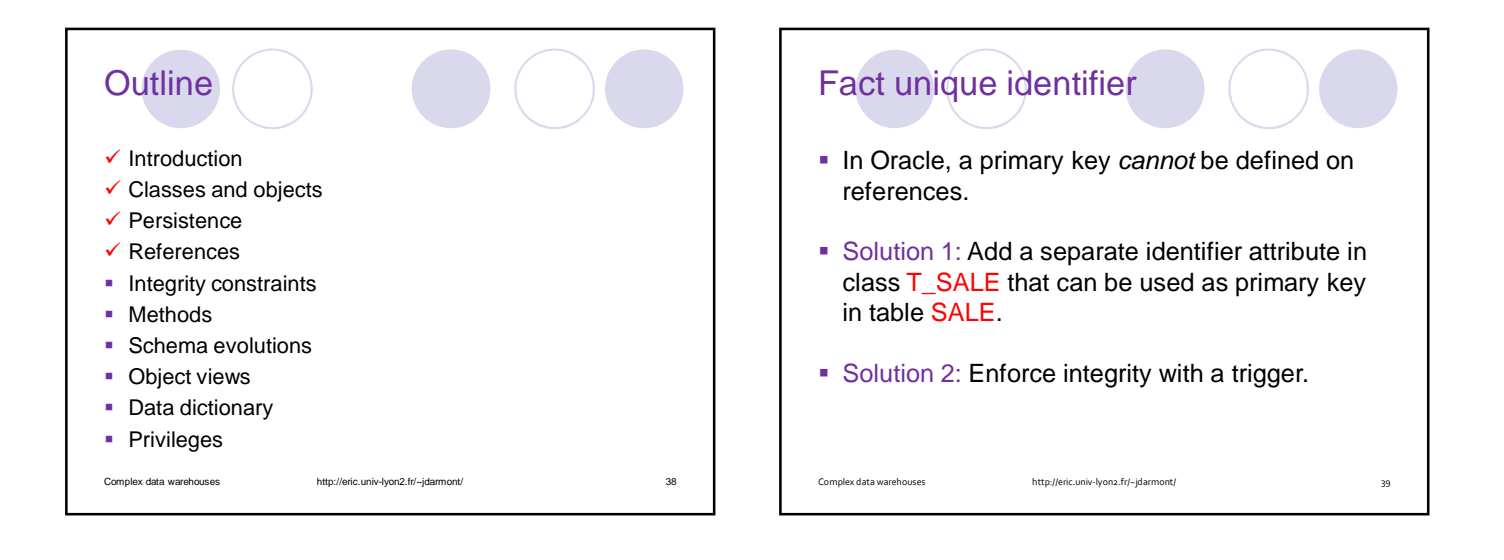

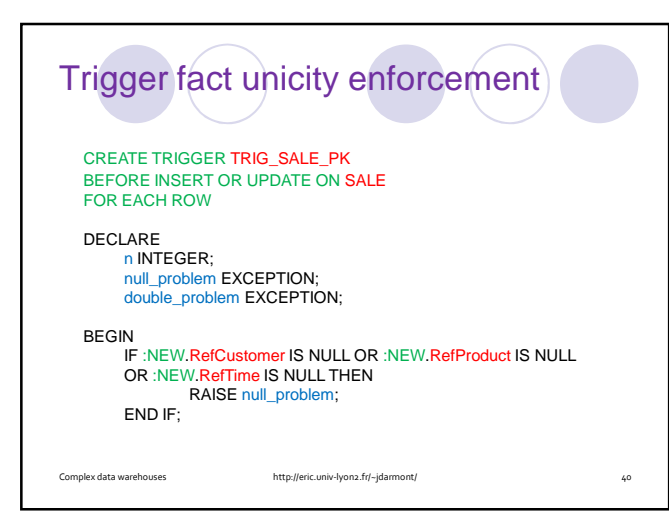

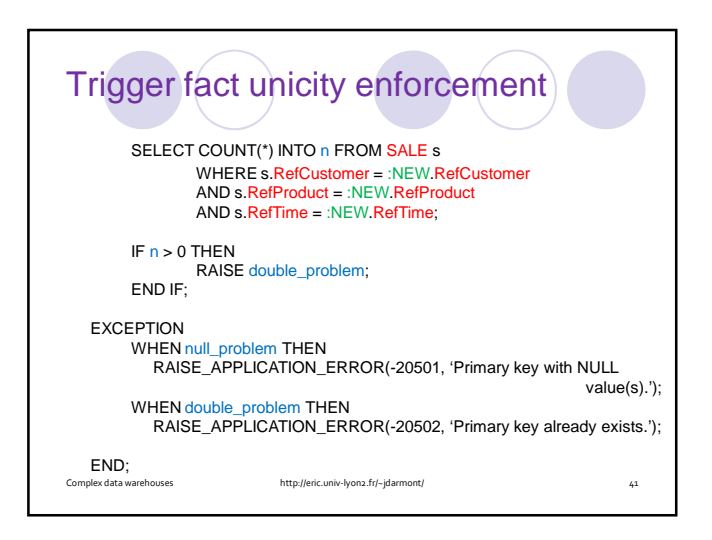

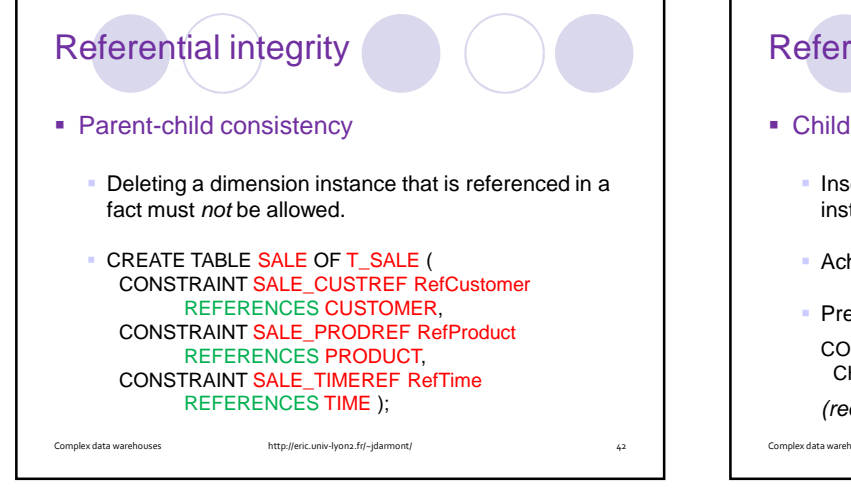

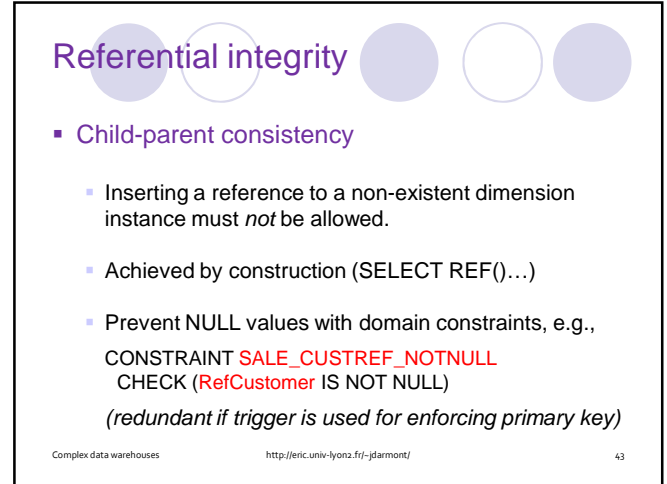

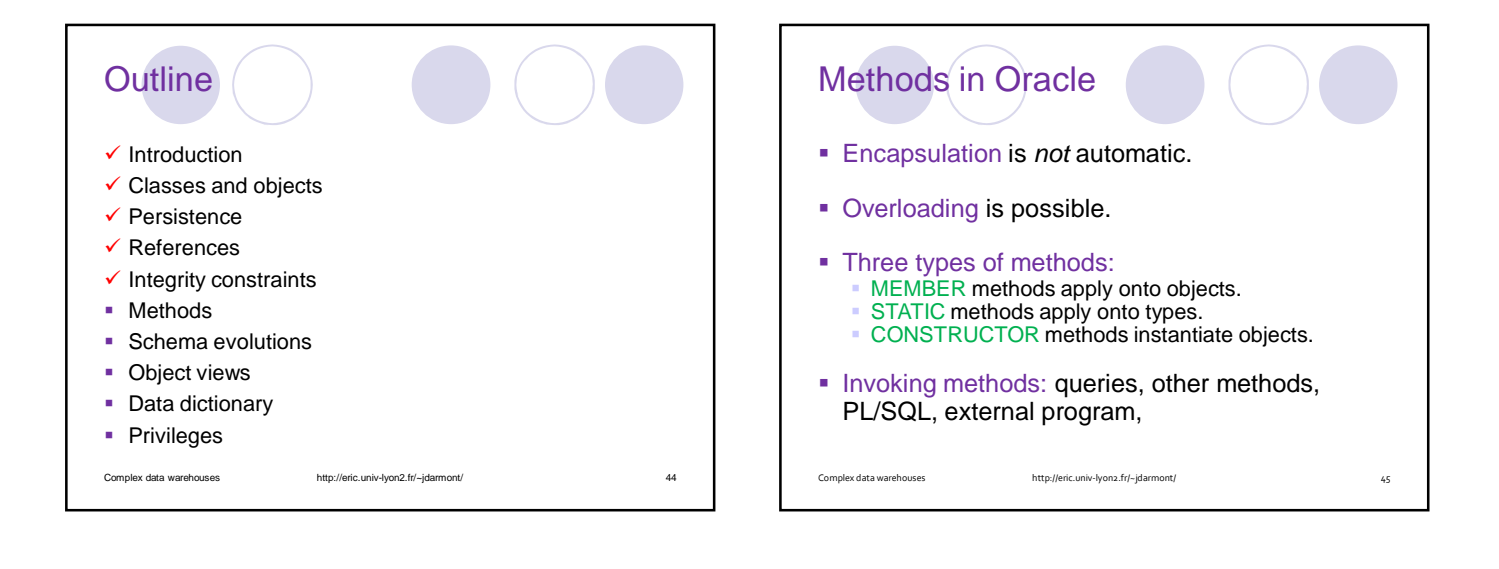

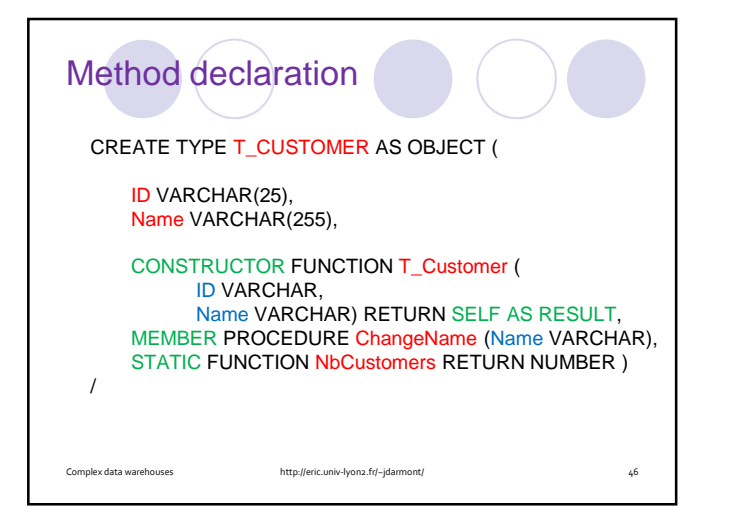

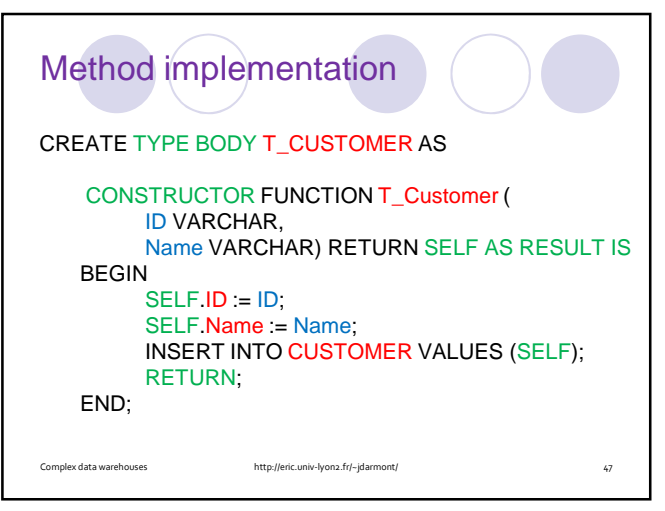

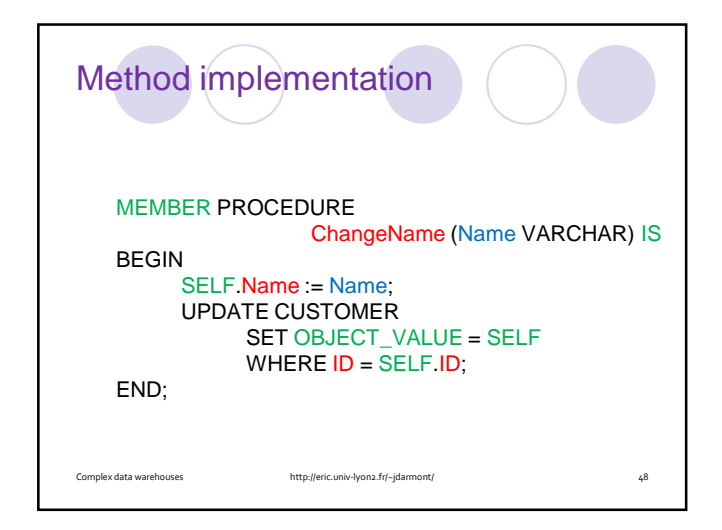

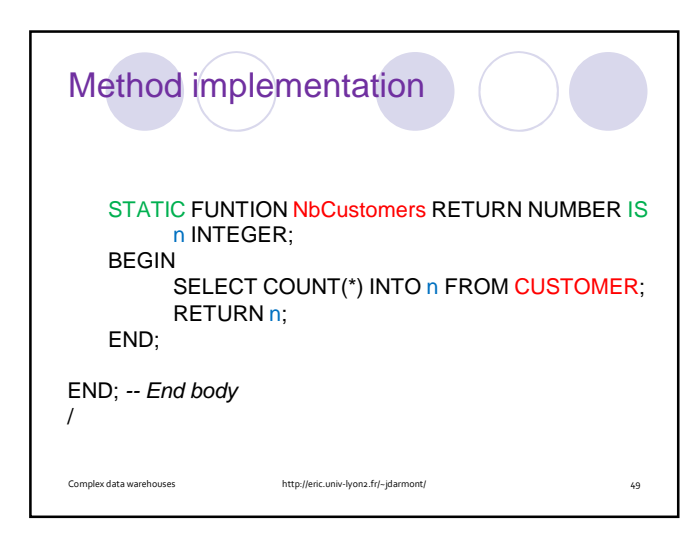

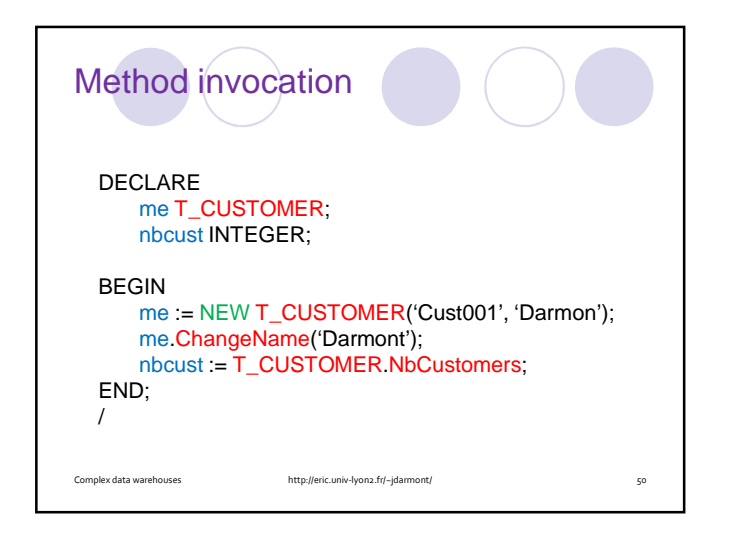

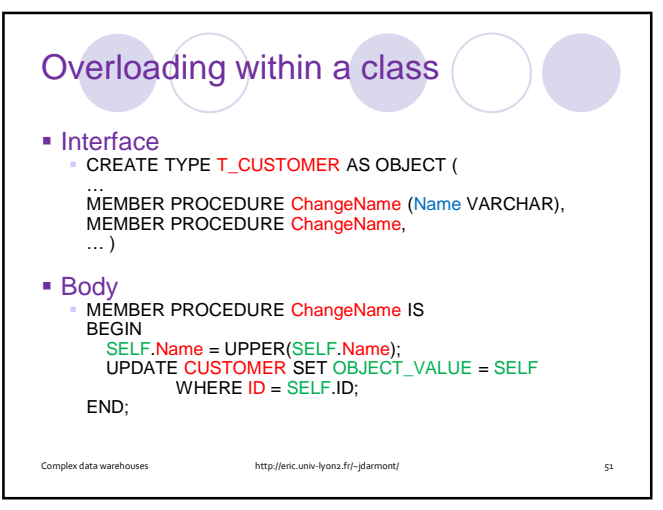

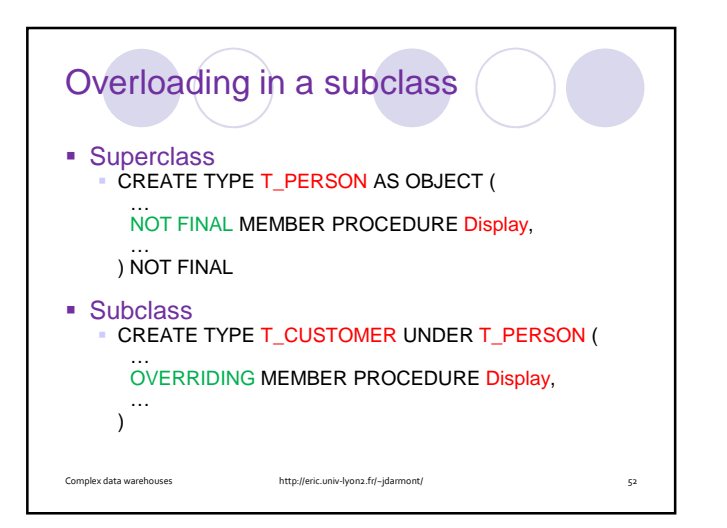

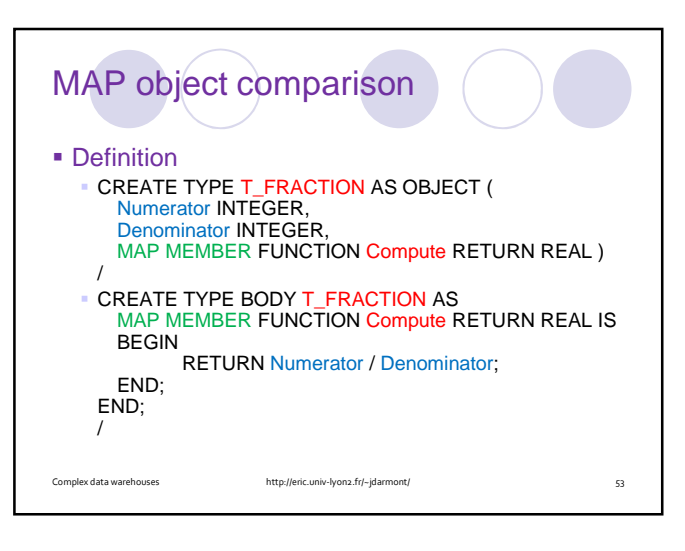

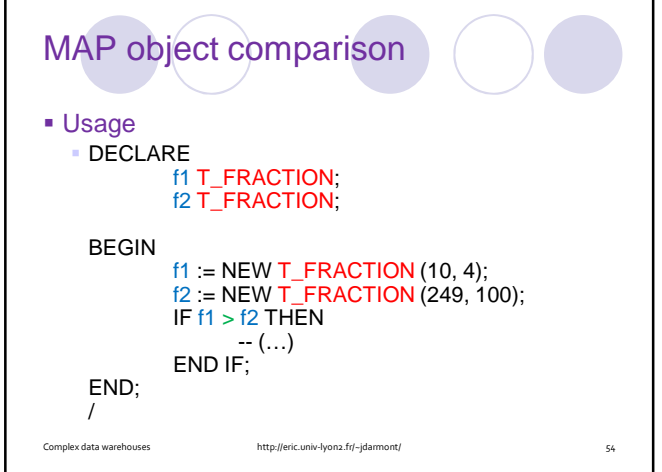

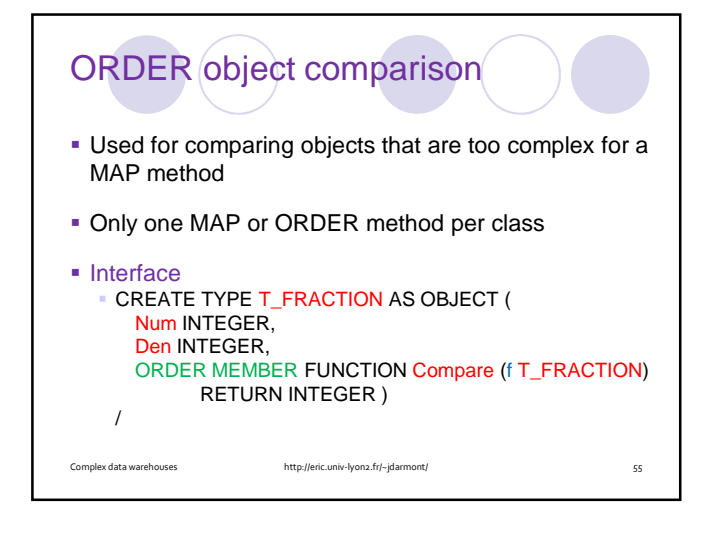

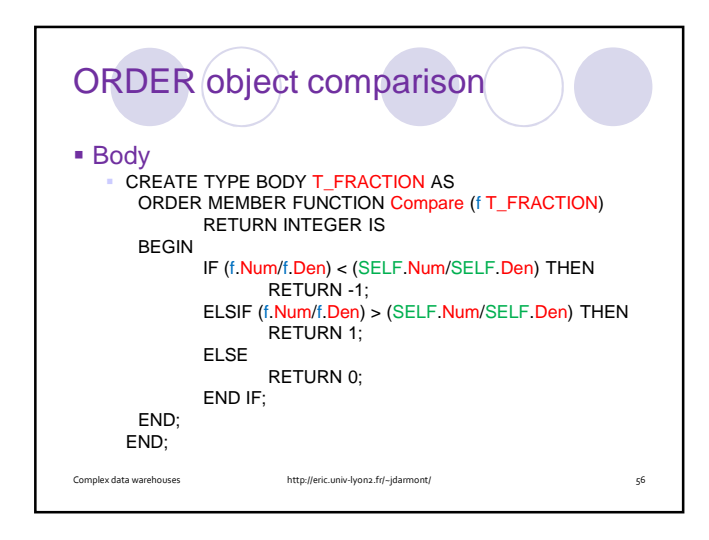

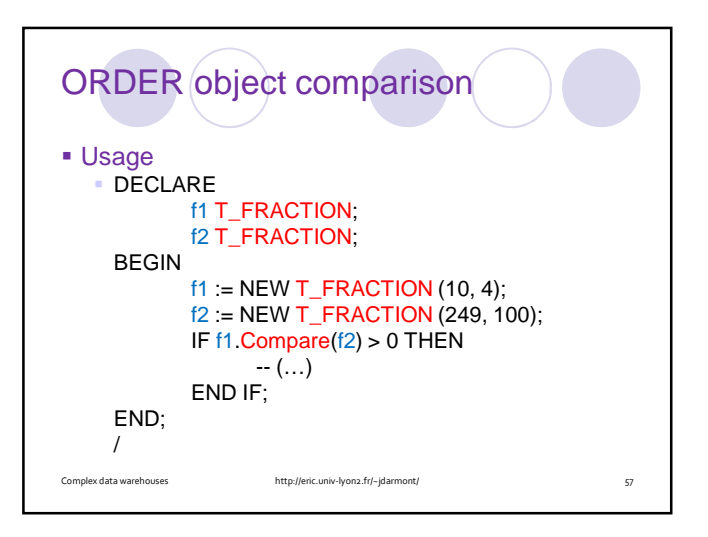

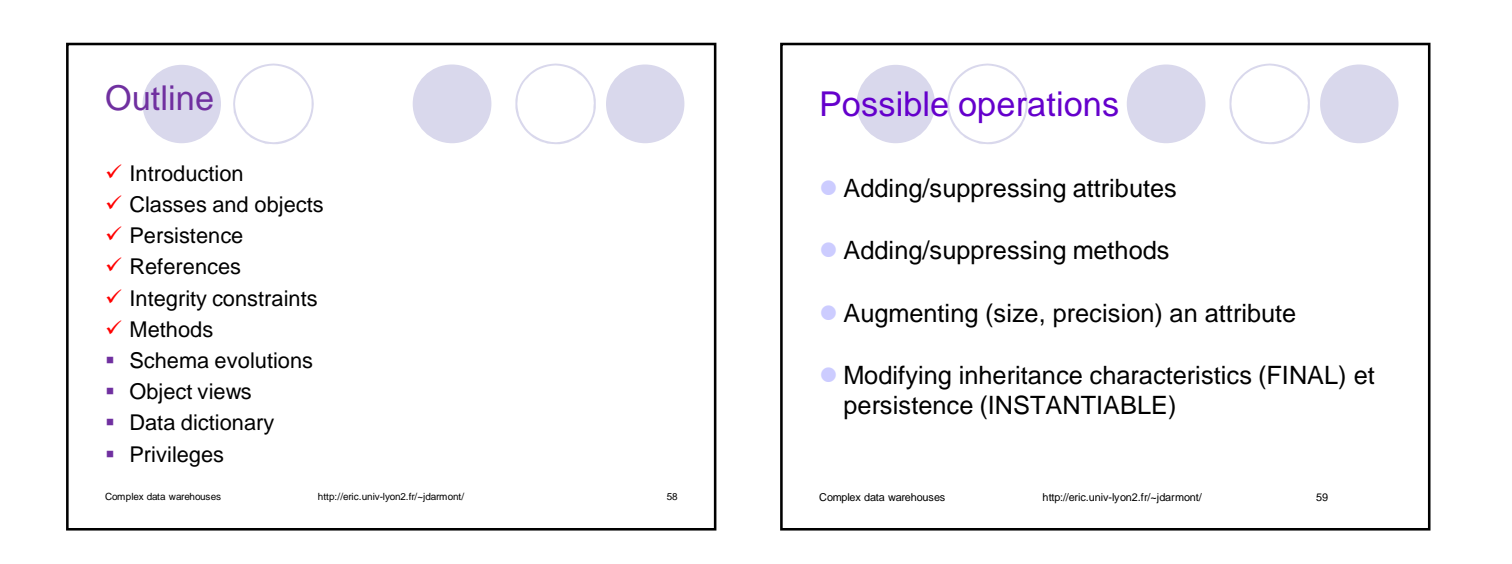

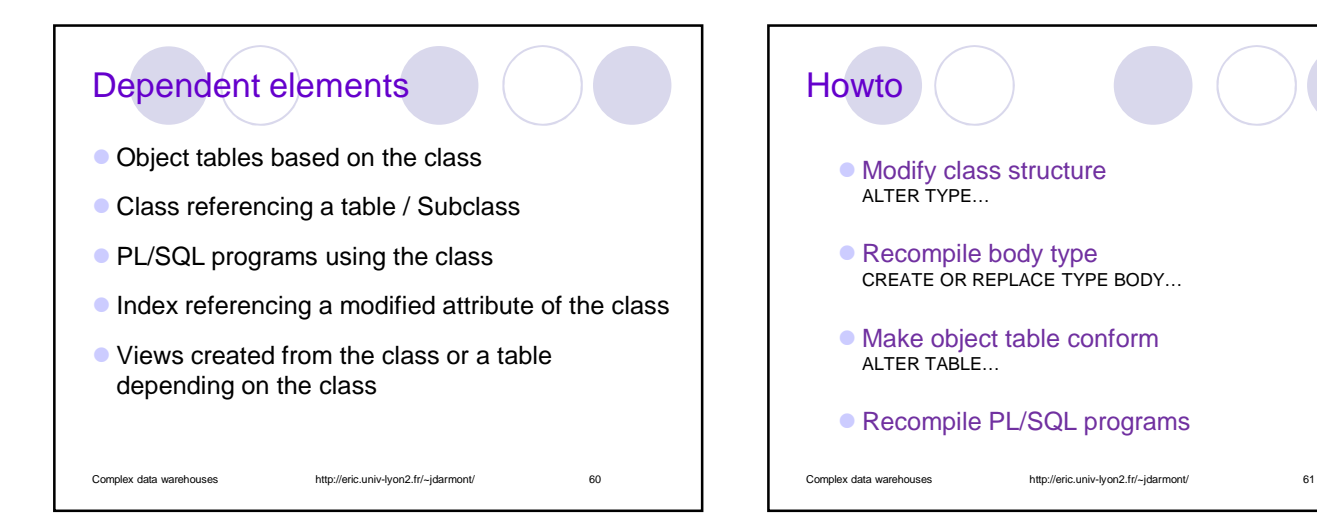

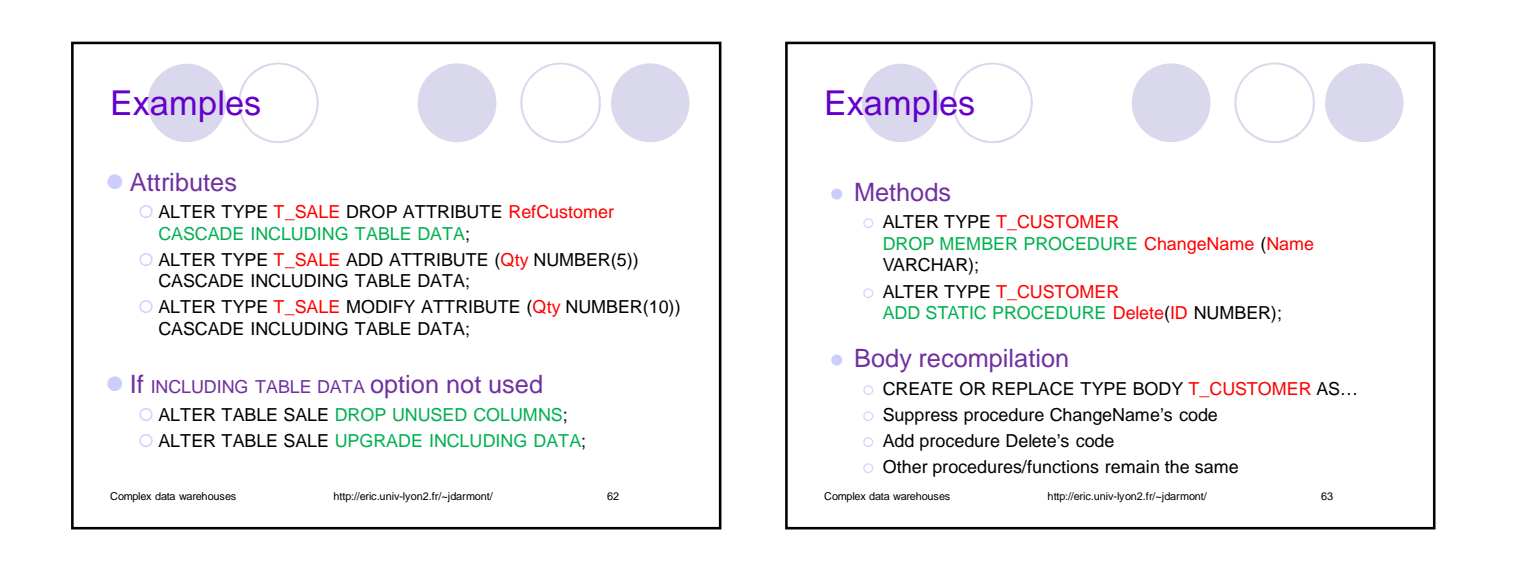

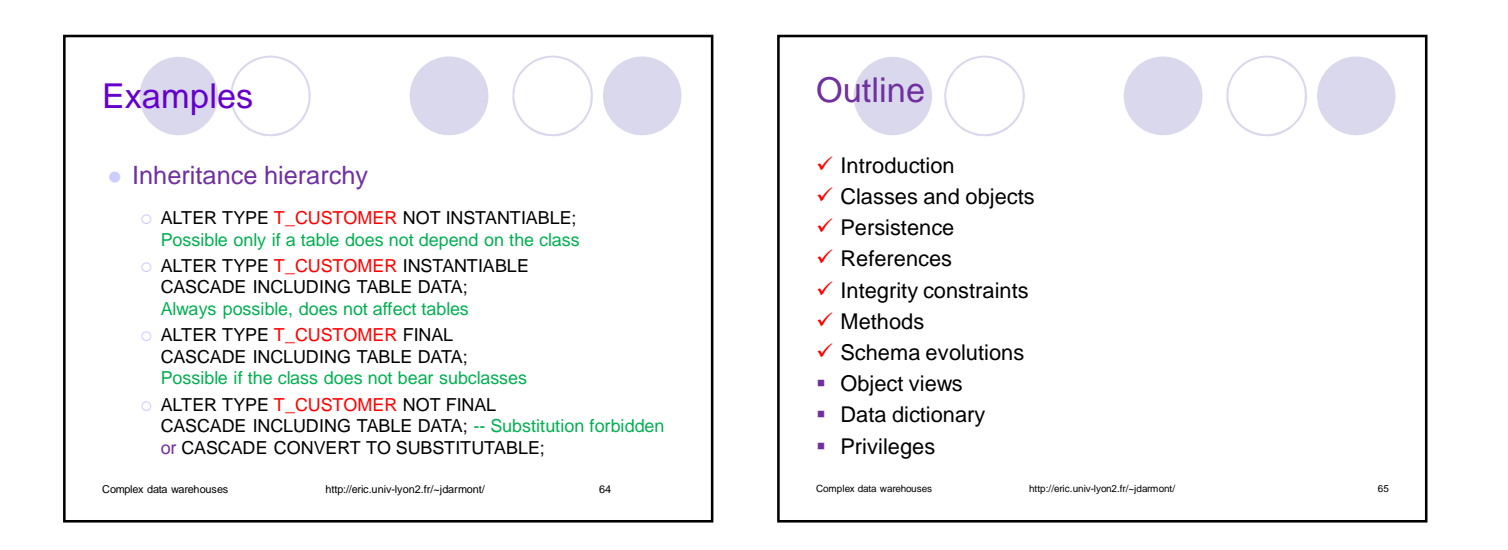

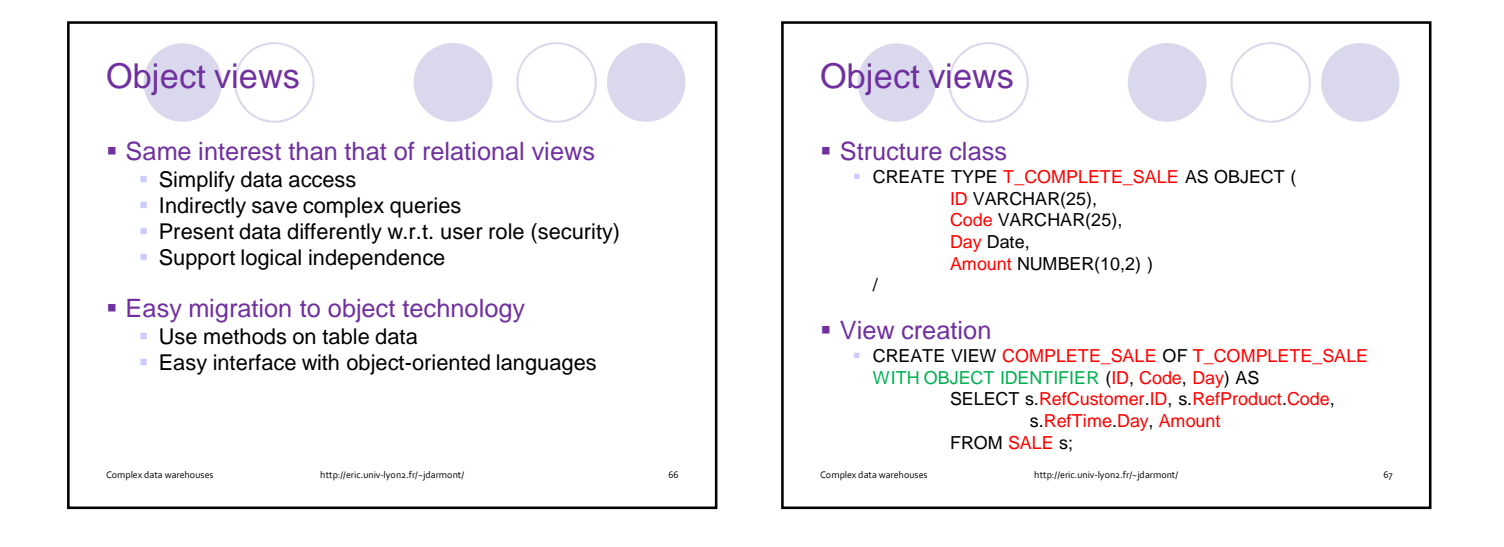

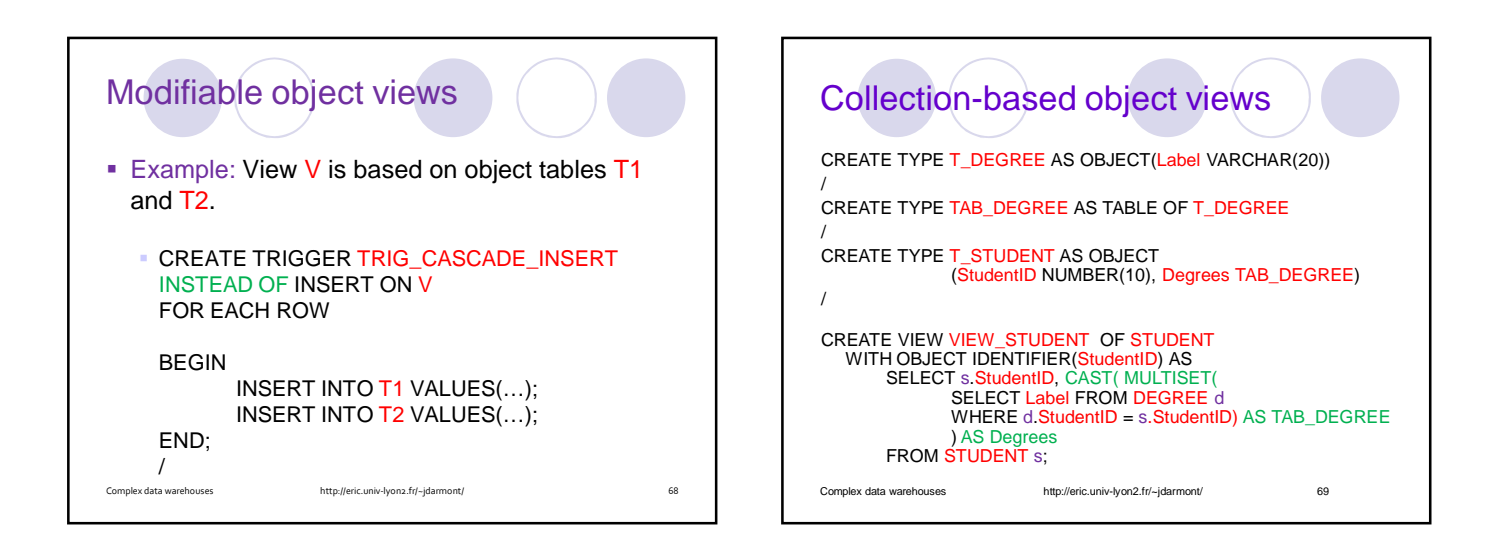

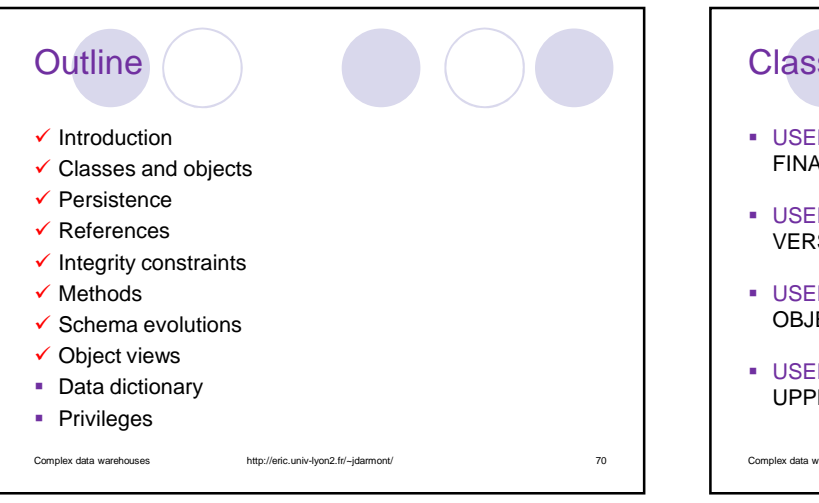

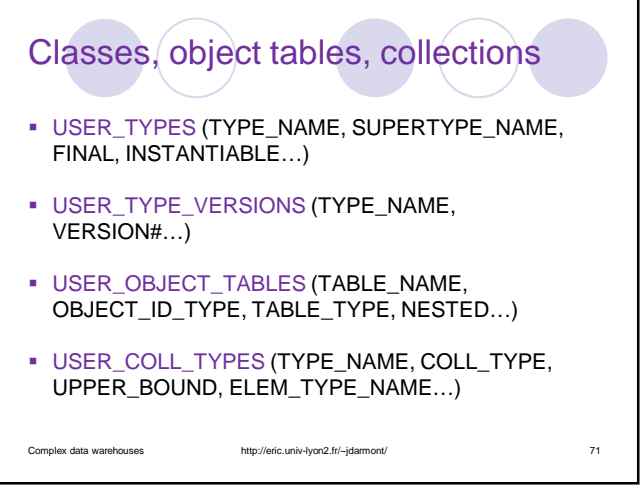

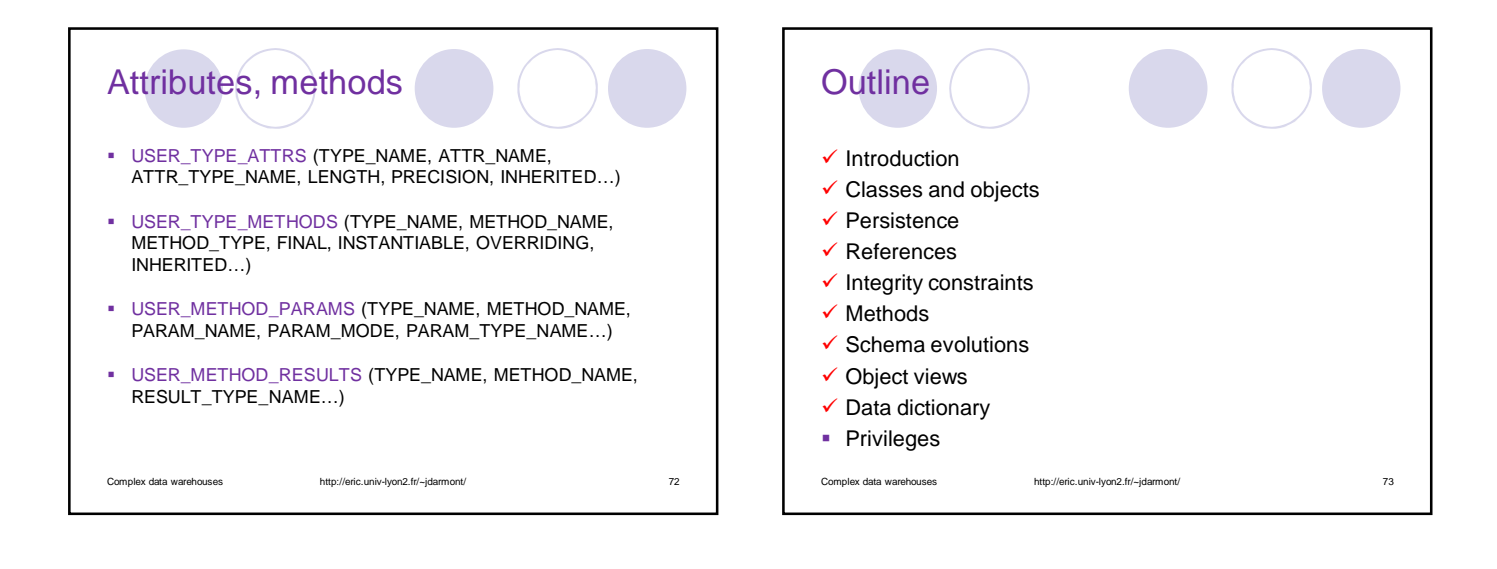

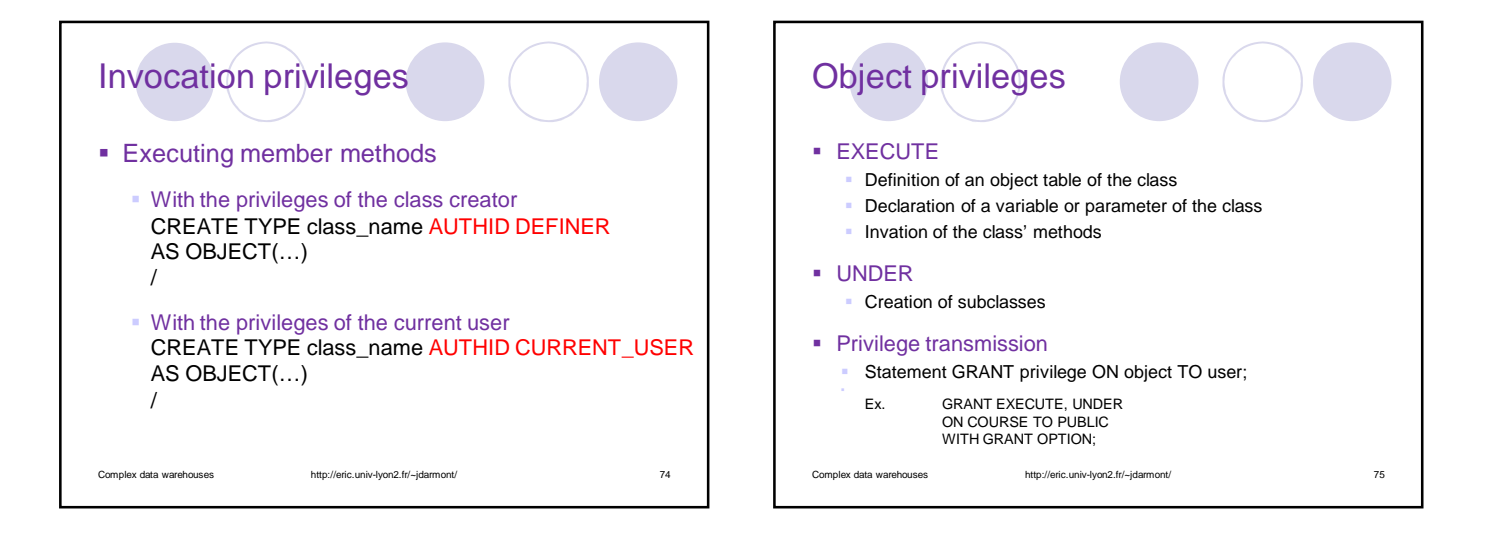

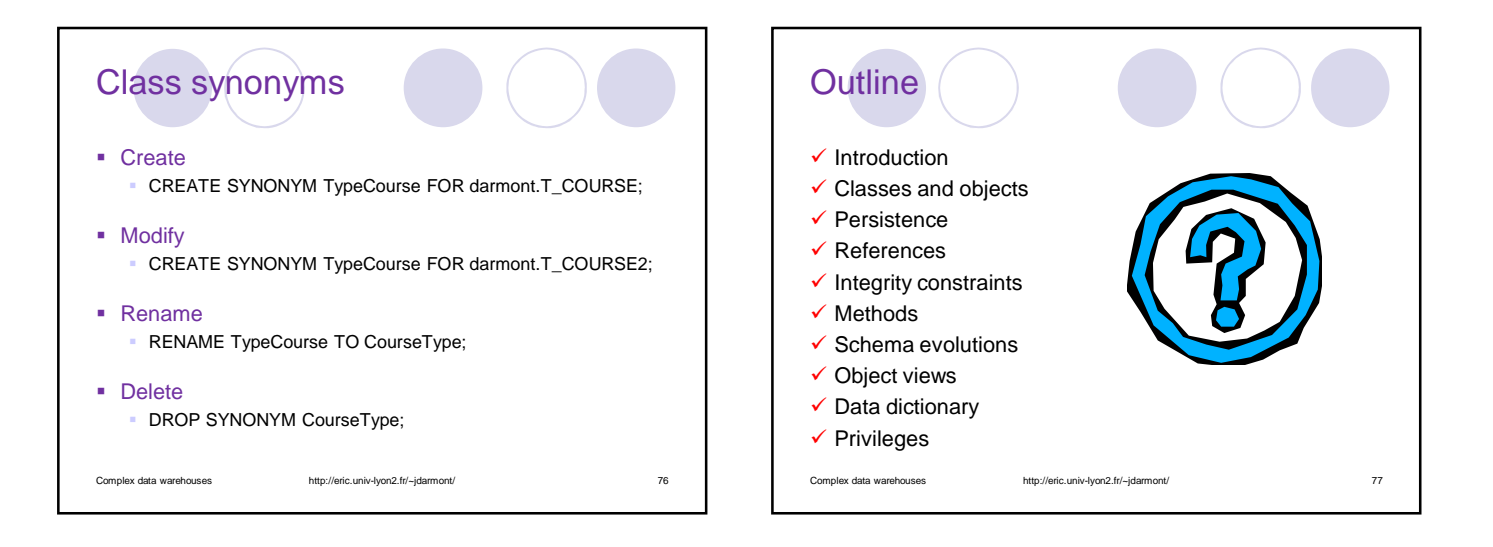